**This is the main screen of the PowerSchool Parent Portal.** 

**Use this screen to sign on to the Parent Portal with the account information that was provided in the Parent Portal letter.**

**Your Username and Password is case and number sensitive and must be entered in exactly as it appears in your letter.**

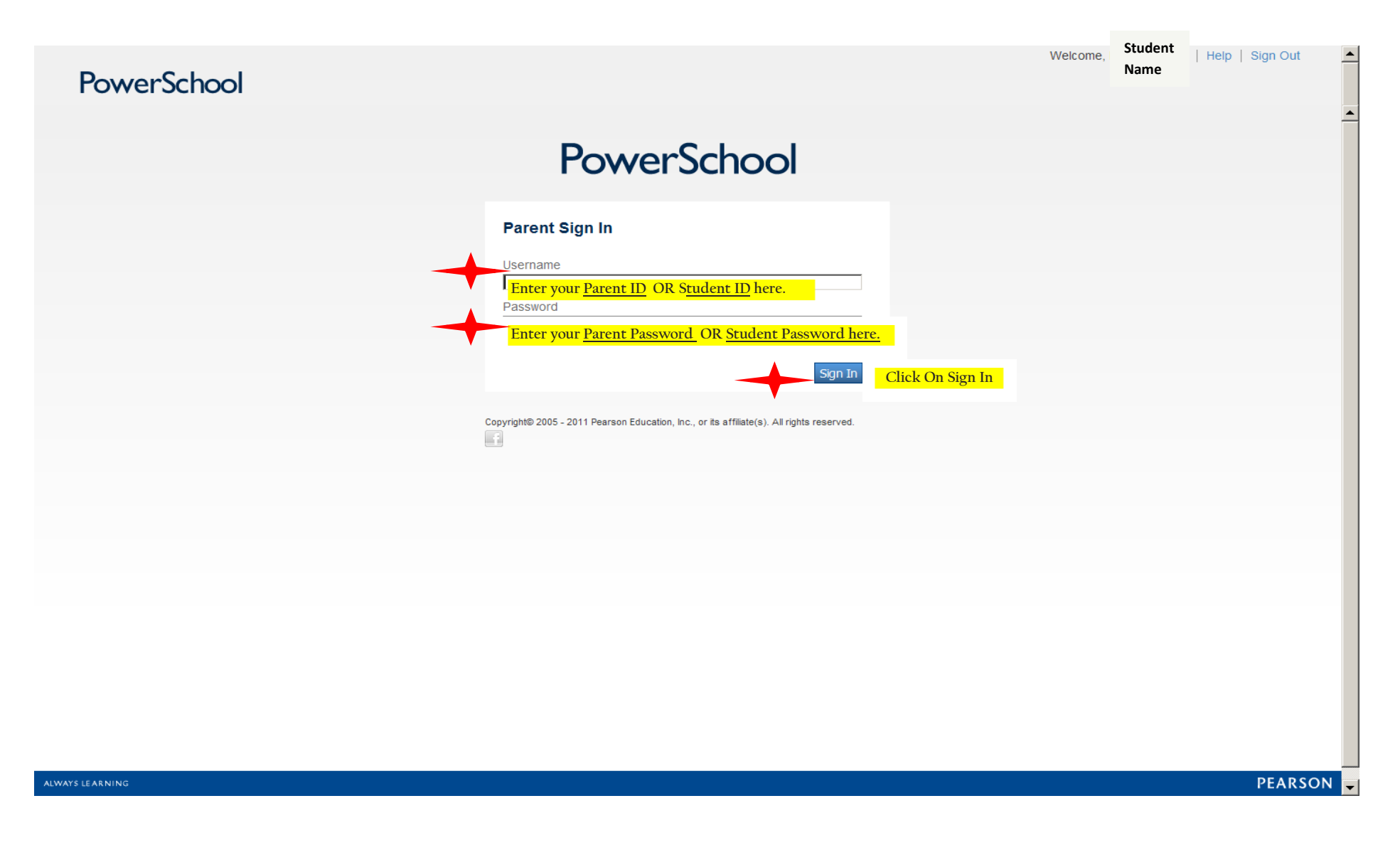

**This is the Grades and Attendance Screen.** 

**It provides the grade, absence and tardiness information for course and quarter.**

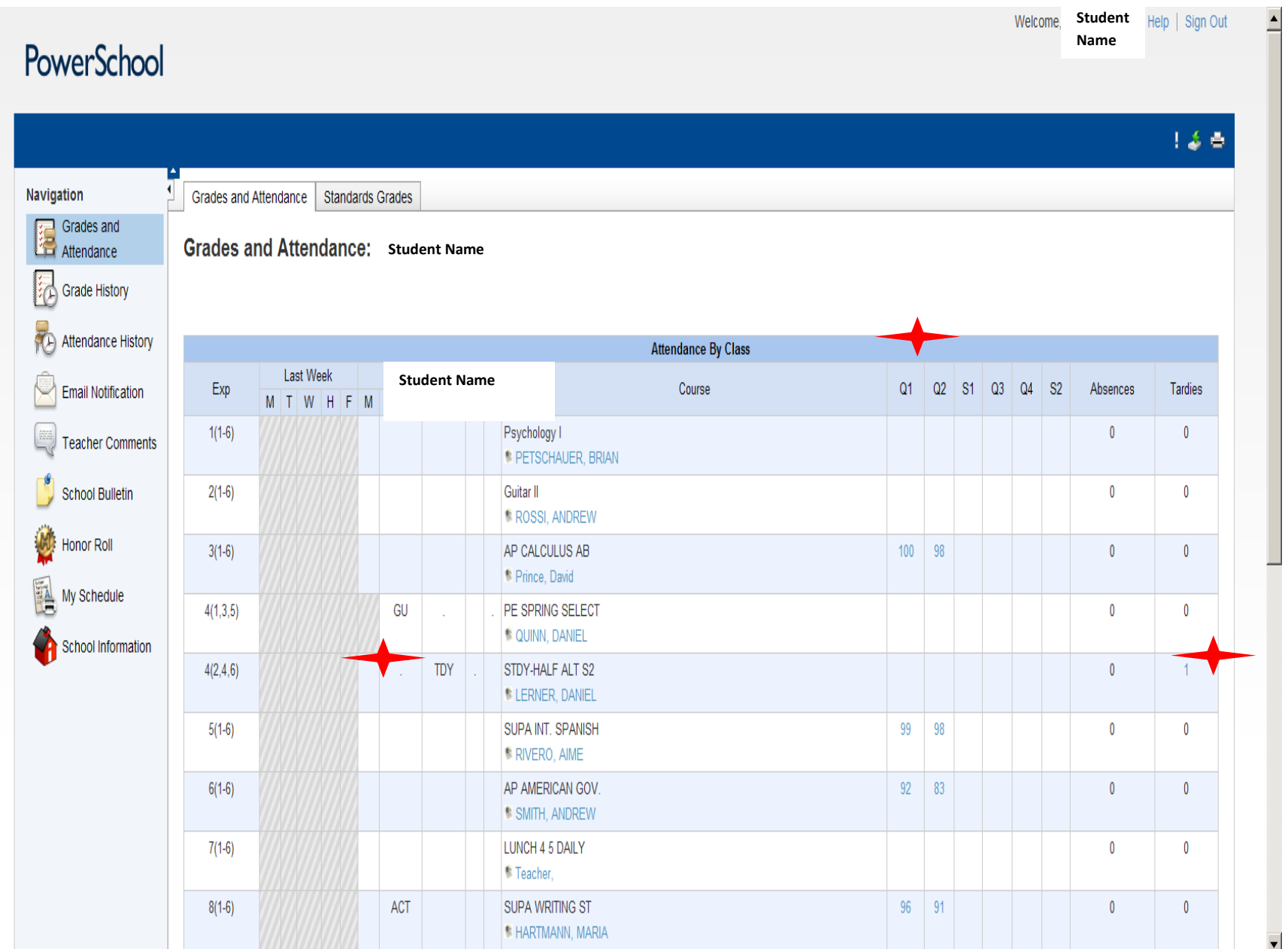

**This is the Grade History Screen. This screen shows the Quarter and Yearly Grades. Click on the YEAR TAB to automatically see the quarter grades and credit hours for each year.**

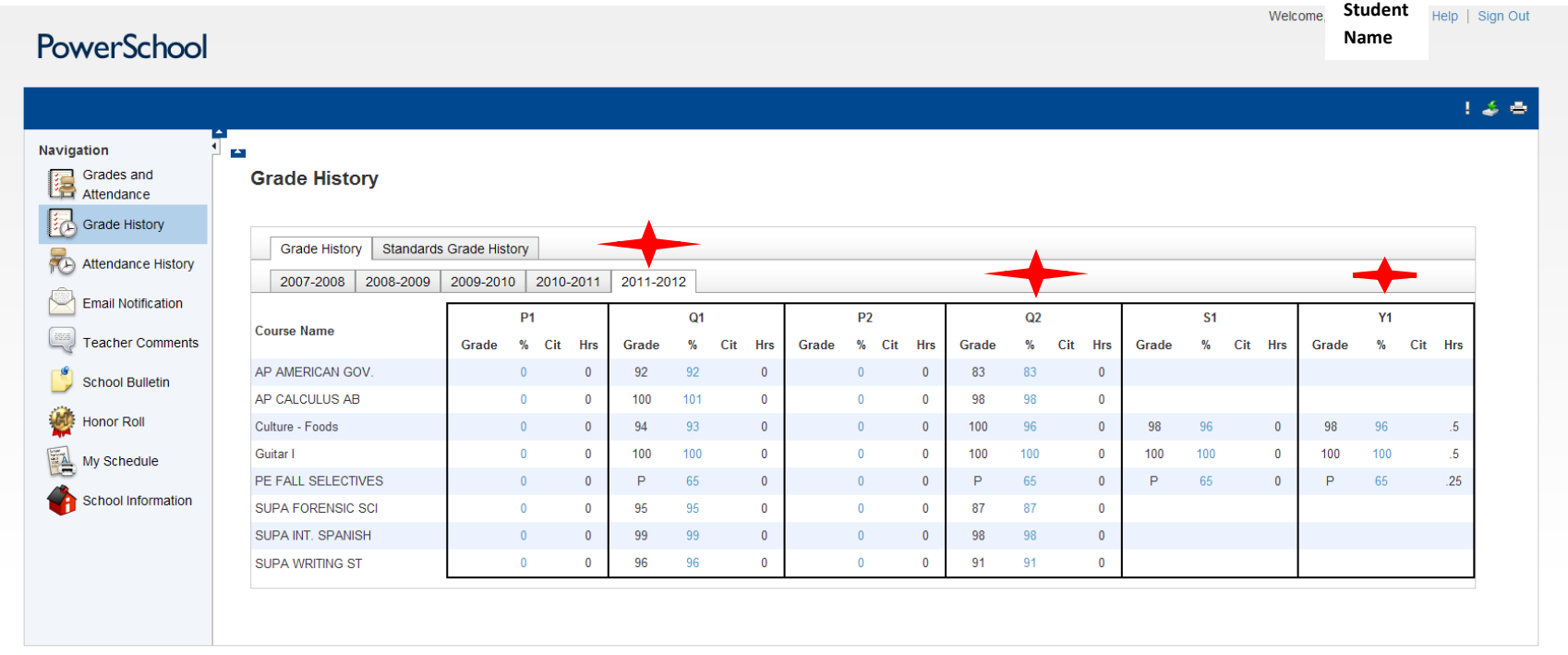

Copyright® 2005 - 2011 Pearson Education, Inc., or its affiliate(s). All rights reserved.

**This is the Attendance History Screen.** 

**It shows daily attendance for each week of the school year.** 

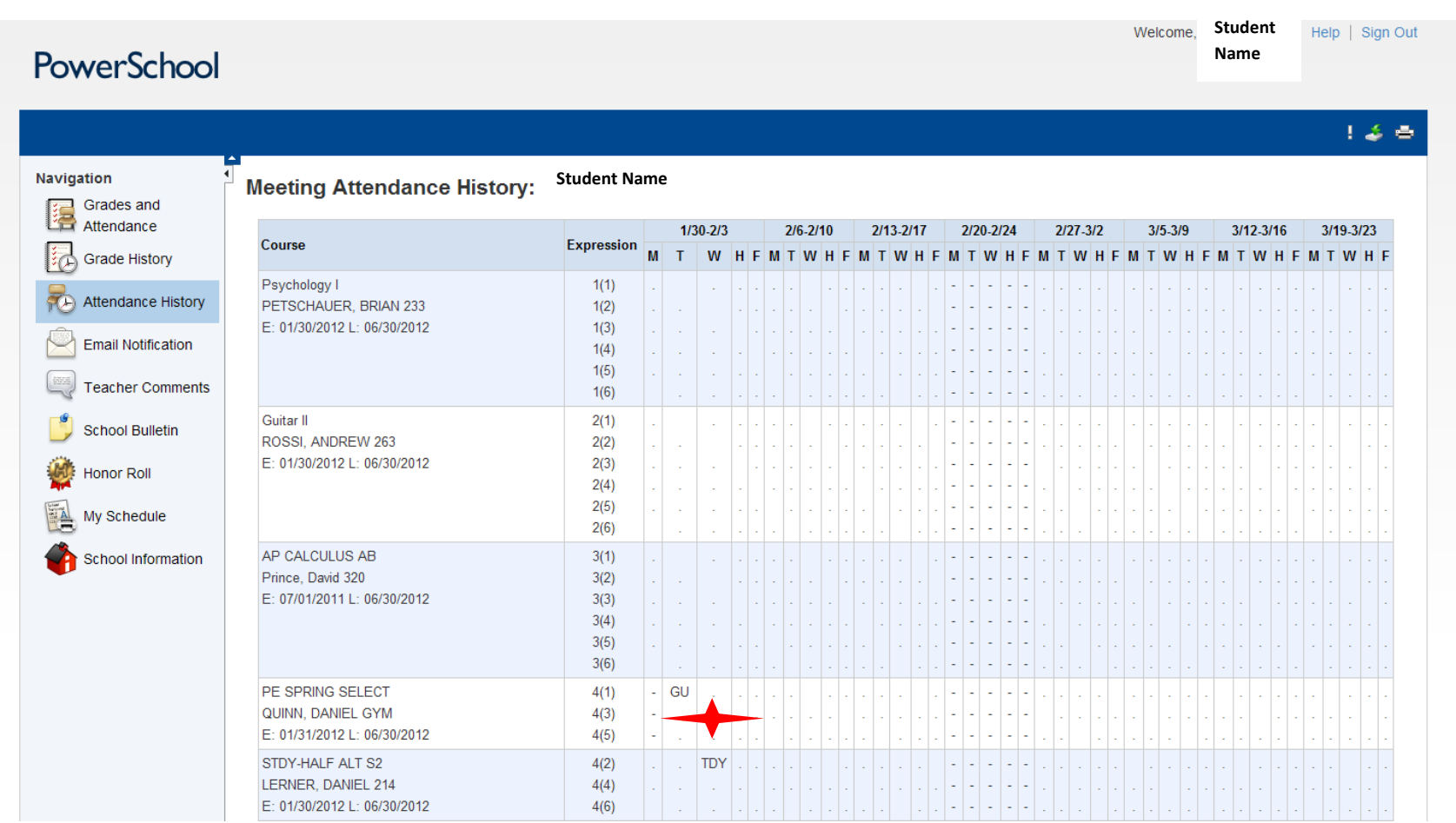

 $\frac{\triangle}{\triangle}$ 

**This is the Email Notification Screen.** 

**Please provide us with your email address in the Email Address field below. Separate multiple email addresses with a comma. Check off the information boxes below to receive important notifications on current grades, attendance and announcements and tell us how often you want to receive email updates.**

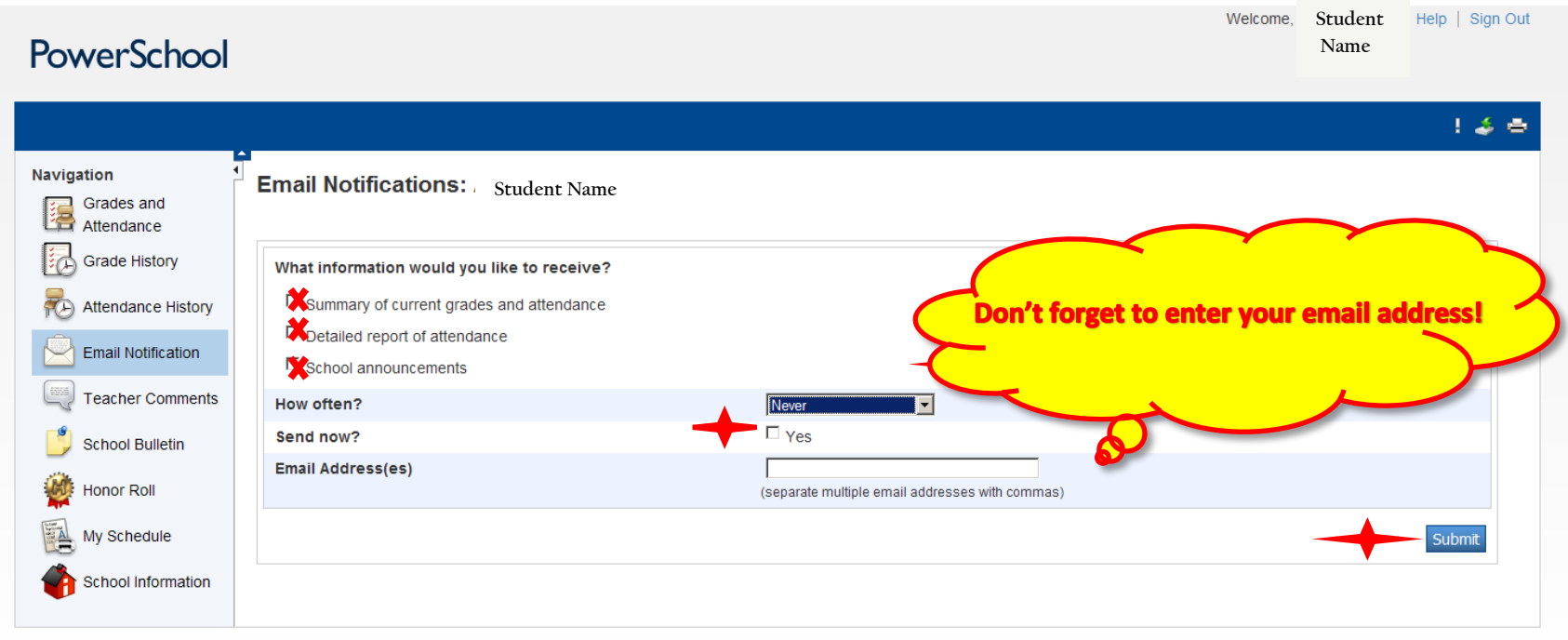

Copyright© 2005 - 2011 Pearson Education, Inc., or its affiliate(s). All rights reserved.

**This is the Teacher Comments Screen. Here you will find the individual teacher comments for each quarter and course. Click on the "Reporting Term" field to select the appropriate quarter.**

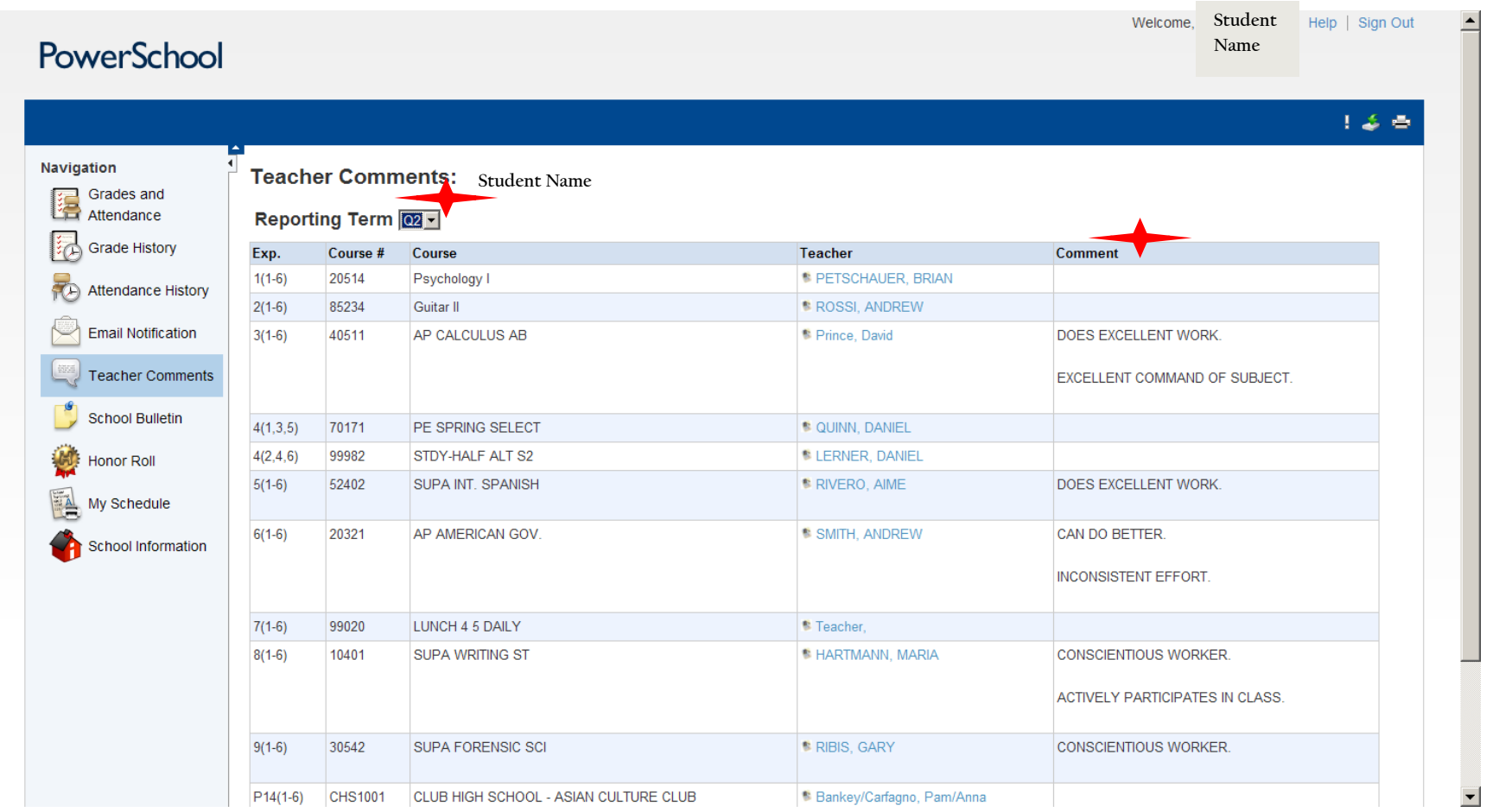

## **This is the School Bulletin Screen. Important school information is posted here on a regular basis**.

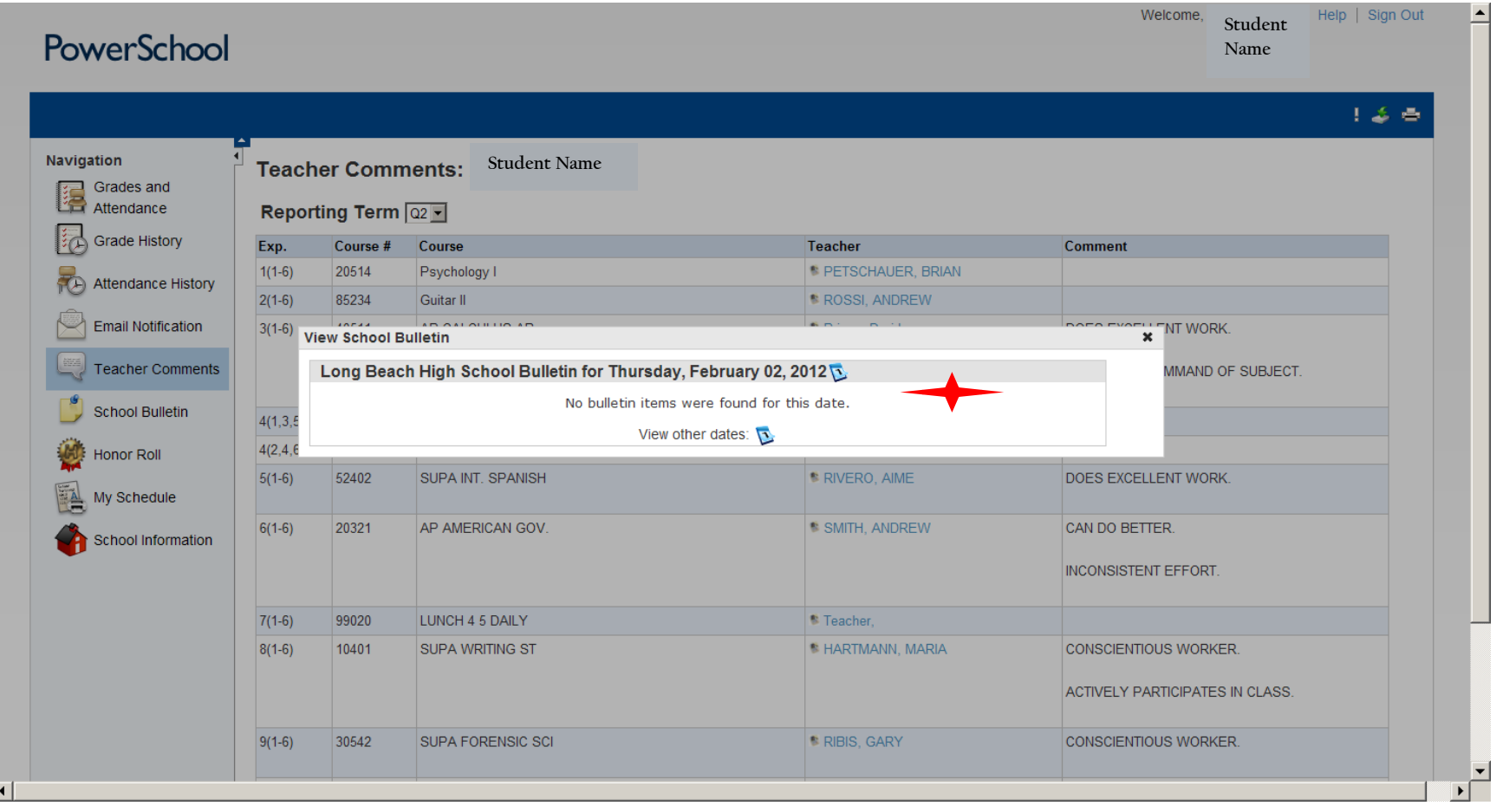

## **This is the Honor Roll Screen. Here you will find grade level and quarter Honor Roll information.**

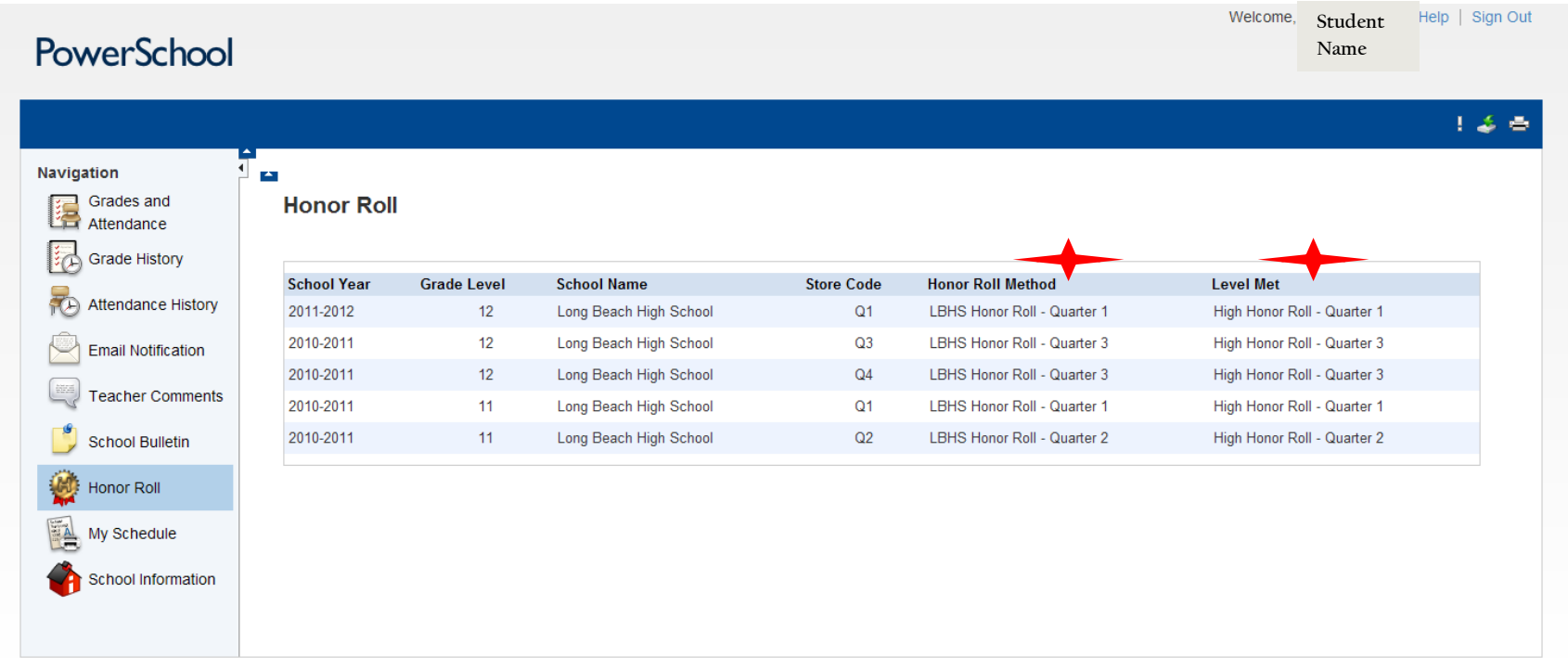

Copyright<sup>®</sup> 2005 - 2011 Pearson Education, Inc., or its affiliate(s). All rights reserved.

**This is the Student Schedule Screen. Here you will find the current semester enrollment, class schedule, teacher name and room location for each period of the day.**

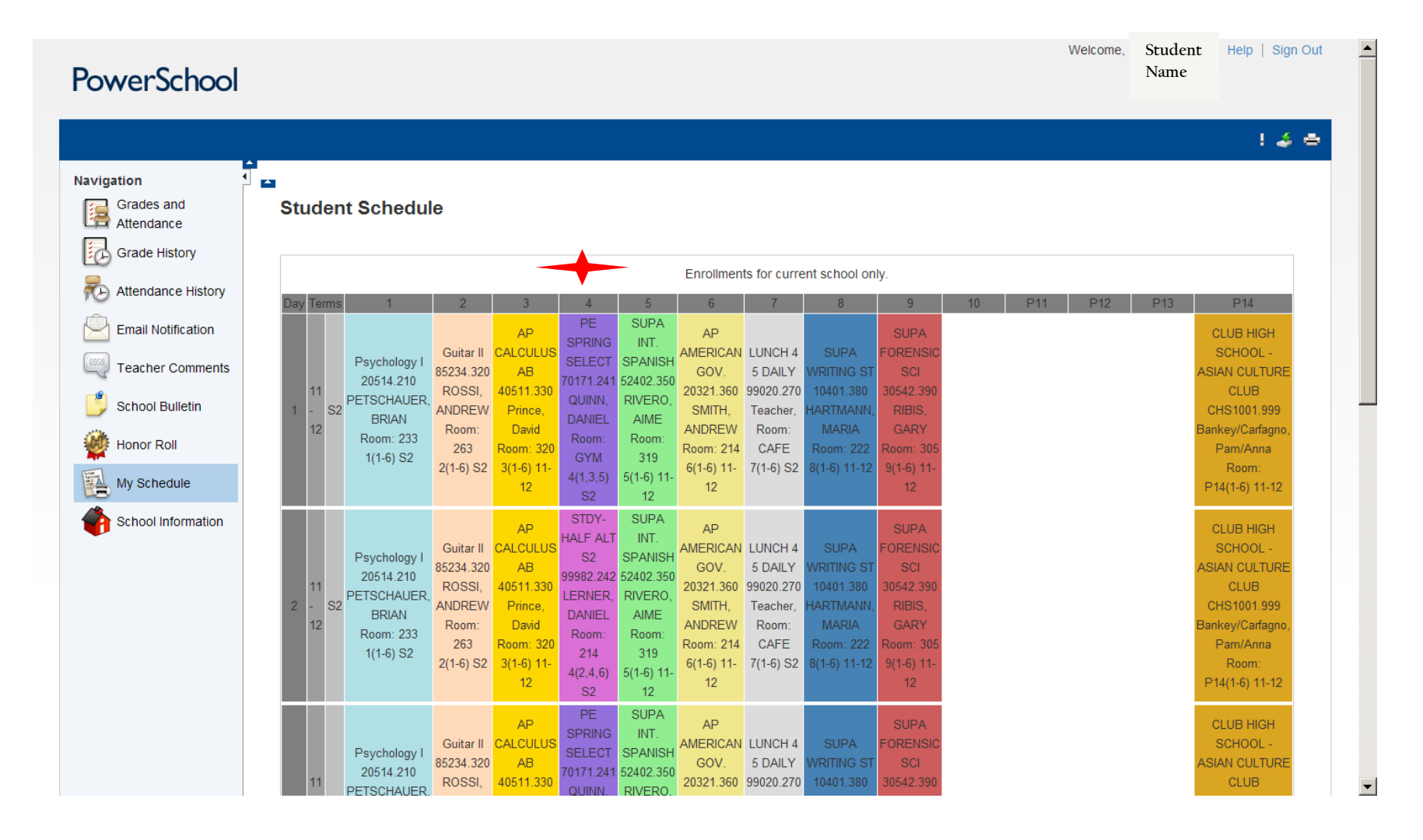

**This is the School Information Screen.** 

**Here you will find school contact information and information about term semester dates and days**.

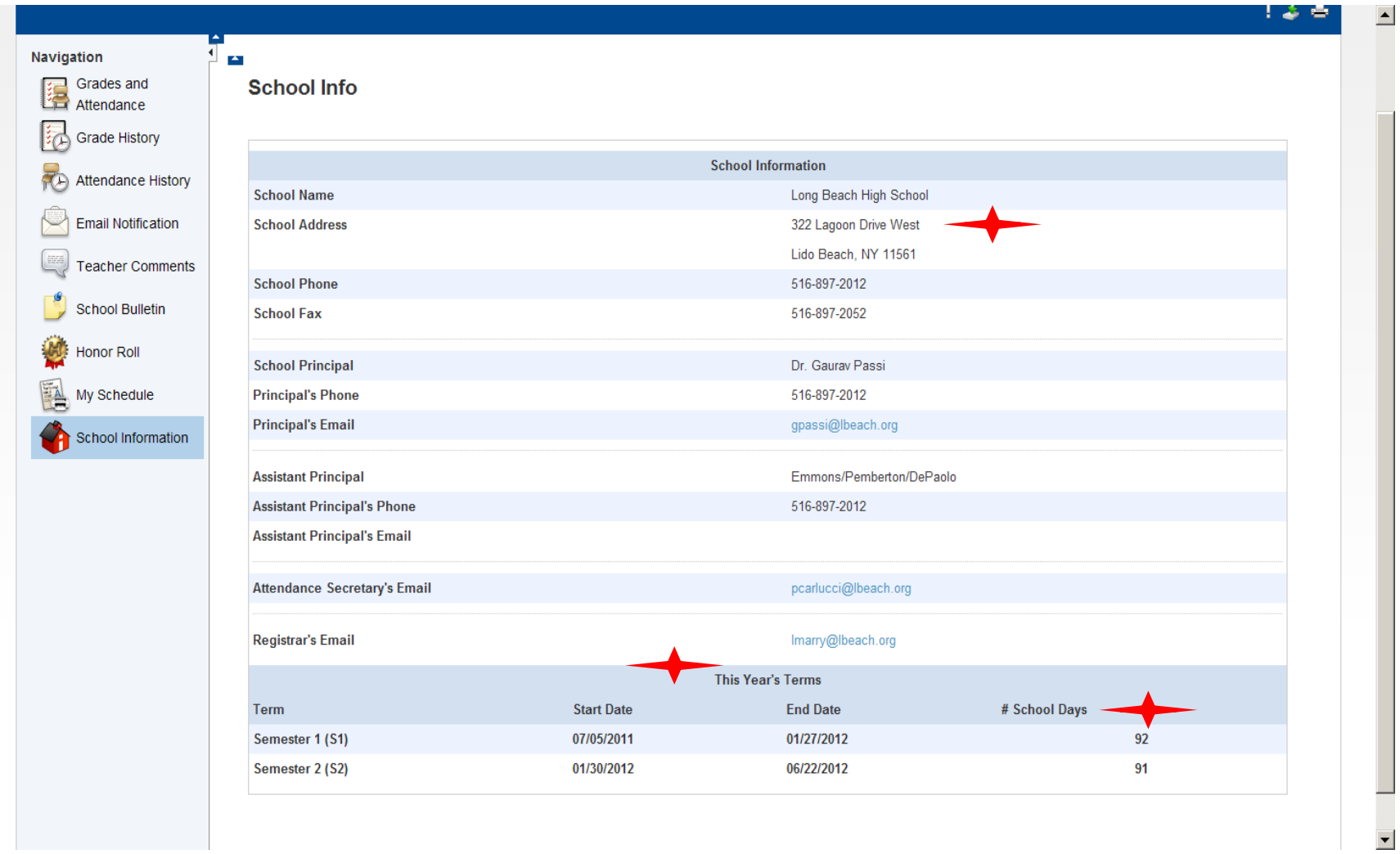